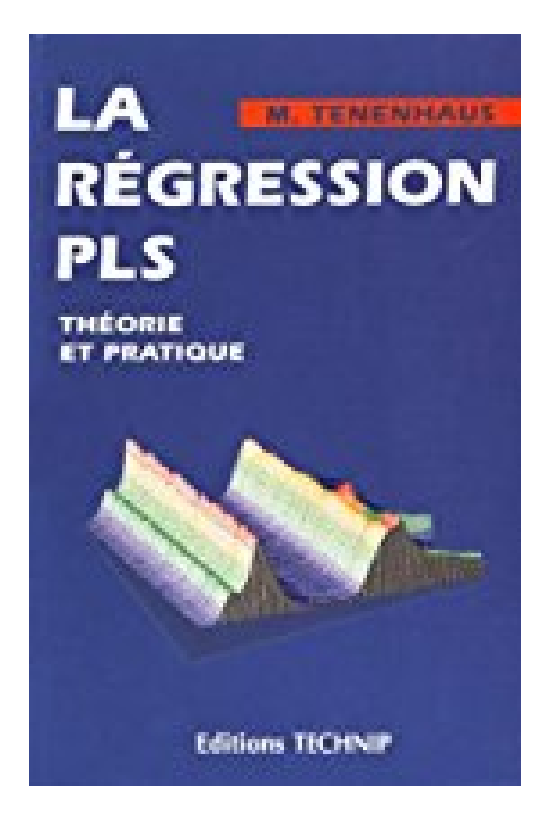

## **La régression PLS: Théorie et pratique**

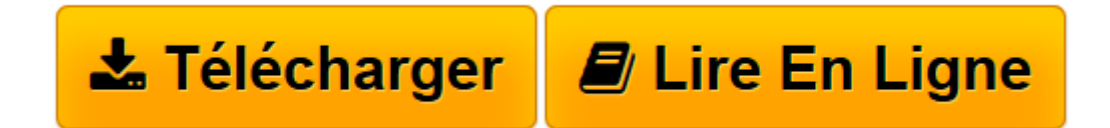

[Click here](http://bookspofr.club/fr/read.php?id=2710807351&src=fbs) if your download doesn"t start automatically

## **La régression PLS: Théorie et pratique**

Michel Tenenhaus

**La régression PLS: Théorie et pratique** Michel Tenenhaus

**[Télécharger](http://bookspofr.club/fr/read.php?id=2710807351&src=fbs)** [La régression PLS: Théorie et pratique ...pdf](http://bookspofr.club/fr/read.php?id=2710807351&src=fbs)

**[Lire en ligne](http://bookspofr.club/fr/read.php?id=2710807351&src=fbs)** [La régression PLS: Théorie et pratique ...pdf](http://bookspofr.club/fr/read.php?id=2710807351&src=fbs)

## 254 pages

Présentation de l'éditeur

La régression PLS (Partial Least Squares) est une méthode d analyse des données qui connaît de grands développements, principalement dans le domaine des industries chimiques, pétrolières et agro-alimentaires. Sur le plan théorique, l ouvrage a trois objectifs : situer la régression PLS parmi les méthodes d association et de prédiction en analyse des données ; décrire l algorithme de régression PLS dans sa forme originale telle qu elle est programmée dans des logiciels comme SIMCA ou The Unscrambler ; présenter en détail les principales propriétés mathématiques de la régression PLS. Sur le plan pratique, l ouvrage illustre l apport de la régression PLS en l utilisant sur de nombreux exemples et décrit avec un maximum de détails les sorties du logiciel de référence (SIMCA) à partir de ces exemples. Ainsi, un utilisateur de la régression PLS trouve dans ce livre toute l aide nécessaire pour une exploitation optimale des résultats. "Ce livre clair, agréable à lire, et dont la calligraphie est excellente constitue une remarquable synthèse sur les méthodes PLS et, de façon plus générale, sur les techniques de liaison entre deux ensembles de variables, avec un grand nombre de résultats nouveaux" (Revue de Statistique Appliquée, mars 1999). Table des matières : 1. Introduction. 2. Analyse canonique. 3. Analyse factorielle inter-batteries. 4. Analyse des redondances. 5. Approche SIMPLS. 6. Algorithme NIPALS. 7. Régression PLS univariée (PLS1). 8. Propriétés mathématiques de la régression PLS1. 9. Régression PLS multivariée (PLS2). 10. Applications de la régression PLS. 11. Analyse canonique PLS. 12. Traitement des données qualitatives. 13. Approche PLS. Bibliographie. Index. Quatrième de couverture

De nombreux problèmes industriels ou de management peuvent être décrits sous la forme d'un système à entrées-sorties: les variables de sorties Y de système dépendent de variables d'entrée X plus ou moins contrôlables, il s'agit de comprendre et de décrire les relations souvent très complexes entre X et Y, en l'absence d'un modèle théorique. La régression PLS (Partial Least Squares) est une méthode d'analyse des données spécifiquement construite pour l'étude de se type de problème. Elle a été proposée en 1983 par Svante Wold et ses collaborateurs et connaît depuis de grands développements, principalement dans le domaine des industries chimiques, pétrolières et agroalimentaires. La régression PLS doit pouvoir s'appliquer à de nombreux domaines avec le même succès qu'en chimie. C'est ce que nous voulons démontrer dans ce livre dont l'objet est de faire le point sur cette méthode, à la fois sur les plans théorique et pratique. Sur le plan théorique, nous avons eu trois objectifs : - Situer la régression PLS parmi les méthodes d'association et de prédiction en analyse des données : analyse canonique, analyse factorielle inter-batteries, analyse des redondances, algorithme NIPALS, algorithme SIMPLS et approche PLS. - Décrire l'algorithme de régression PLS dans sa forme originale telle qu'elle est programmée dans des logiciels comme SIMCA ou The Unscrambler. - Présenter en détail les principales propriétés mathématiques de la régression PLS car leur connaissance est essentielle pour une bonne utilisation de la méthode. Sur le plan pratique, nous illustrons l'apport de la régression PLS en l'utilisation sur de nombreux exemples tirés de la littérature. Nous décrivons avec un maximum de détails les sorties du logiciel de référence (SIMCA) à partir de ces exemples. Ainsi, un utilisateur de la régression PLS devrait trouver dans ce livre toute l'aide nécessaire pour une exploitation optimale des résultats. Biographie de l'auteur

TENENHAUS Michel Docteur de 3e cycle en Statistique (Université de Paris) Fonction : Professeur au Groupe HEC Domaine de publication : Statistique Auteur d une trentaine de communications scientifiques dont 7 en anglais, M. Tenenhaus a publié 2 ouvrages : - La régression PLS. Théorie et pratique (Ed. Technip) - Méthodes statistiques en gestion (Dunod)

Download and Read Online La régression PLS: Théorie et pratique Michel Tenenhaus #ANIPYUFDHK5

Lire La régression PLS: Théorie et pratique par Michel Tenenhaus pour ebook en ligneLa régression PLS: Théorie et pratique par Michel Tenenhaus Téléchargement gratuit de PDF, livres audio, livres à lire, bons livres à lire, livres bon marché, bons livres, livres en ligne, livres en ligne, revues de livres epub, lecture de livres en ligne, livres à lire en ligne, bibliothèque en ligne, bons livres à lire, PDF Les meilleurs livres à lire, les meilleurs livres pour lire les livres La régression PLS: Théorie et pratique par Michel Tenenhaus à lire en ligne.Online La régression PLS: Théorie et pratique par Michel Tenenhaus ebook Téléchargement PDFLa régression PLS: Théorie et pratique par Michel Tenenhaus DocLa régression PLS: Théorie et pratique par Michel Tenenhaus MobipocketLa régression PLS: Théorie et pratique par Michel Tenenhaus EPub **ANIPYUFDHK5ANIPYUFDHK5ANIPYUFDHK5**